Network Working Group INTERNET-DRAFT Expires in: October 2005

> Scott Poretsky Quarry Technologies

 Shankar Rao Qwest Communications

February 2005

# **Methodology for Accelerated Stress Benchmarking [<draft-ietf-bmwg-acc-bench-meth-02.txt>](https://datatracker.ietf.org/doc/html/draft-ietf-bmwg-acc-bench-meth-02.txt)**

Intellectual Property Rights (IPR) statement: By submitting this Internet-Draft, I certify that any applicable patent or other IPR claims of which I am aware have been disclosed, or will be disclosed, and any of which I become aware will be disclosed, in accordance with [RFC 3668.](https://datatracker.ietf.org/doc/html/rfc3668)

Status of this Memo

 This document is an Internet-Draft and is in full conformance with all provisions of [Section 10 of RFC2026.](https://datatracker.ietf.org/doc/html/rfc2026#section-10)

 Internet-Drafts are working documents of the Internet Engineering Task Force (IETF), its areas, and its working groups. Note that other groups may also distribute working documents as Internet- Drafts.

 Internet-Drafts are draft documents valid for a maximum of six months and may be updated, replaced, or obsoleted by other documents at any time. It is inappropriate to use Internet-Drafts as reference material or to cite them other than as "work in progress."

 The list of current Internet-Drafts can be accessed at <http://www.ietf.org/ietf/1id-abstracts.txt>

 The list of Internet-Draft Shadow Directories can be accessed at [http://www.ietf.org/shadow.html.](http://www.ietf.org/shadow.html)

### ABSTRACT

 Routers in an operational network are simultaneously configured with multiple protocols and security policies while forwarding traffic and being managed. To accurately benchmark a router for deployment it is necessary that the router be tested in these simultaneous operational conditions, which is known as Stress Testing. This document provides the Methodology for performing Stress Benchmarking of networking devices. Descriptions of Test Topology, Benchmarks and Reporting Format are provided in addition to procedures for

 conducting various test cases. The methodology is to be used with the companion terminology document  $[4]$  $[4]$ .

Poretsky and Rao [Page ] 1]

<span id="page-2-0"></span>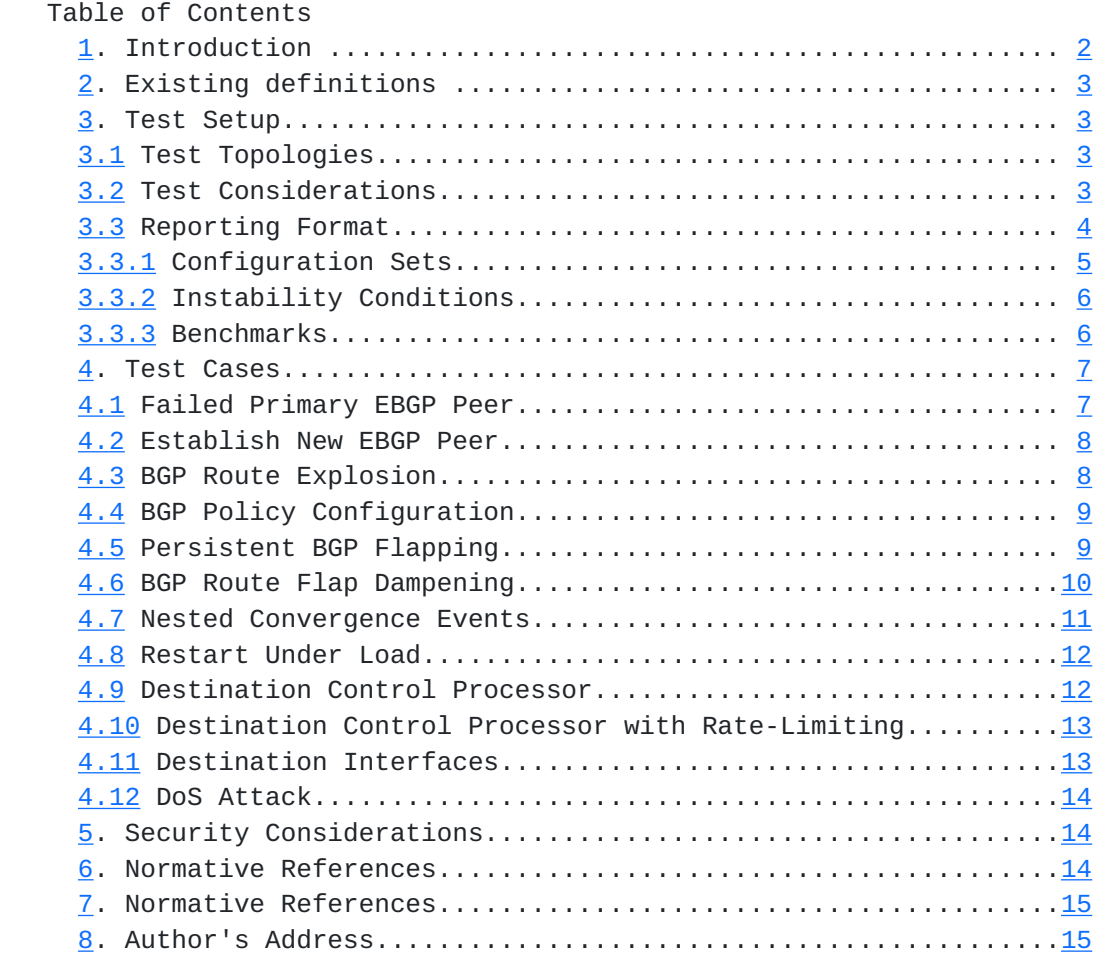

#### 1. Introduction

 Router testing benchmarks have consistently been made in a monolithic fashion wherein a single protocol or behavior is measured in an isolated environment. It is important to know the limits for a networking device's behavior for each protocol in isolation, however this does not produce a reliable benchmark of the device's behavior in an operational network.

 Routers in an operational network are simultaneously configured with multiple protocols and security policies while forwarding traffic and being managed. To accurately benchmark a router for deployment it is necessary to test that router in operational conditions by simultaneously configuring and scaling network protocols and security policies, forwarding traffic, and managing the device. It is helpful to accelerate these network operational conditions with Instability Conditions [[4\]](#page-26-0) so that the networking devices are stress tested.

 This document provides the Methodology for performing Stress Benchmarking of networking devices. Descriptions of Test Topology, Benchmarks and Reporting Format are provided in addition to procedures for conducting various test cases. The methodology is

to be used with the companion terminology document  $[4]$  $[4]$ .

Poretsky and Rao **[Page**] 2]

- <span id="page-4-0"></span> Stress Testing of networking devices provides the following benefits: 1. Evaluation of multiple protocols enabled simultaneously as configured in deployed networks
	- 2. Evaluation of System and Software Stability
	- 3. Evaluation of Manageability under stressful conditions
	- 4. Identification of Buffer Overflow conditions
	- 5. Identification of Software Coding bugs such as:
		- a. Memory Leaks
			- b. Suboptimal CPU Utilization
			- c. Coding Logic

These benefits produce significant advantages for network operations:

- 1. Increased stability of routers and protocols
- 2. Hardened routers to DoS attacks
- 3. Verified manageability under stress
- 4. Planning router resources for growth and scale
- 2. Existing definitions

 The key words "MUST", "MUST NOT", "REQUIRED", "SHALL", "SHALL NOT", "SHOULD", "SHOULD NOT", "RECOMMENDED", "MAY", and "OPTIONAL" in this document are to be interpreted as described in [BCP 14,](https://datatracker.ietf.org/doc/html/bcp14) [RFC 2119](https://datatracker.ietf.org/doc/html/rfc2119) [Br97]. [RFC 2119](https://datatracker.ietf.org/doc/html/rfc2119) defines the use of these key words to help make the intent of standards track documents as clear as possible. While this document uses these keywords, this document is not a standards track document.

Terms related to Accelerated Stress Benchmarking are defined in  $[4]$  $[4]$ .

- 3. Test Setup
- 3.1 Test Topologies

 Figure 1 shows the physical configuration to be used for the methodologies provided in this document. The number of interfaces between the tester and DUT will scale depending upon the number of control protocol sessions and traffic forwarding interfaces. A separate device may be required to externally manage the device in the case that the test equipment does not support such functionality. Figure 2 shows the logical configuration for the stress test methodologies. Each plane may be emulated by single or multiple test equipment.

# 3.2 Test Considerations

 The Accelerated Stress Benchmarking test can be applied in service provider test environments to benchmark DUTs under stress in an environment that is reflective of an operational network. A particular Configuration Set is defined and the DUT is benchmarked using this configuration set and the Instability Conditions. Varying Configuration Sets and/or Instability Conditions applied in an iterative fashion can

 provide an accurate characterization of the DUT to help determine future network deployments.

Poretsky and Rao **[Page**] 3]

<span id="page-6-0"></span>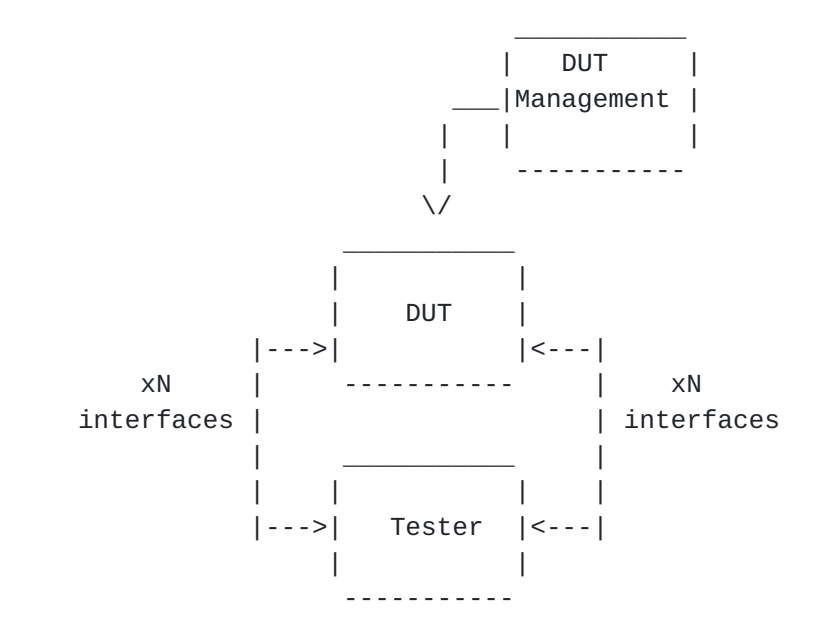

Figure 1. Physical Configuration

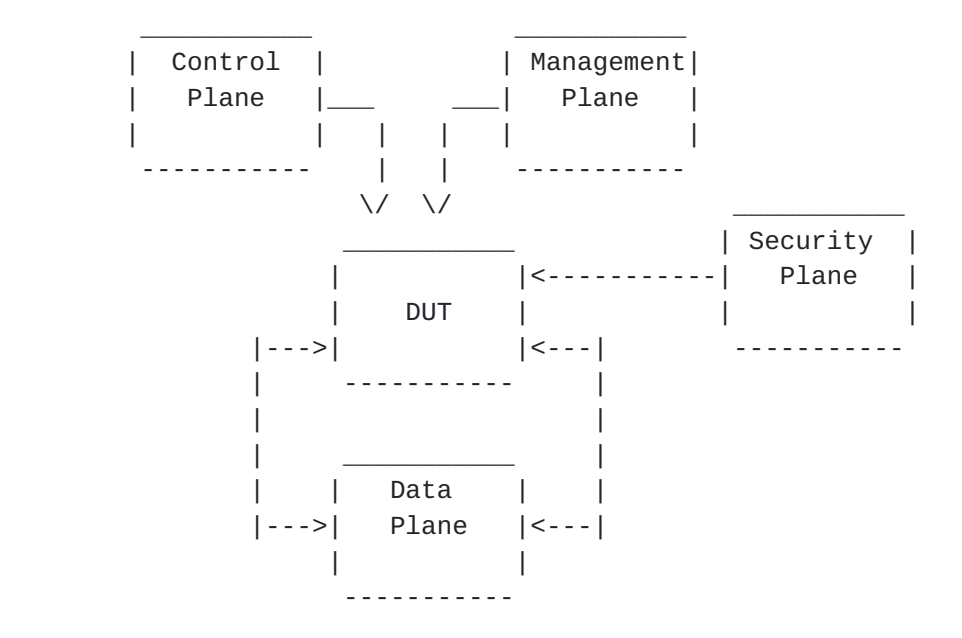

Figure 2. Logical Configuration

# 3.3 Reporting Format

 Each methodology requires reporting of information for test repeatability when benchmarking the same or different devices. The information that are the Configuration Sets, Instability Conditions, and Benchmarks, as defined in  $[4]$  $[4]$ . Example

reporting formats for each are provided below.

Poretsky and Rao [Page ] 4]

<span id="page-8-0"></span> 3.3.1 Configuration Sets Example Routing Protocol Configuration Set- PARAMETER UNITS BGP Enabled/Disabled Number of EBGP Peers Peers Number of IBGP Peers Peers Number of BGP Route Instances Routes Number of BGP Installed Routes Routes MBGP Enabled/Disabled Number of MBGP Route Instances Routes Number of MBGP Installed Routes Routes IGP Enabled/Disabled IGP-TE Enabled/Disabled Number of IGP Adjacencies Adjacencies Number of IGP Routes Routes Number of Nodes per Area Nodes Example MPLS Protocol Configuration Set- PARAMETER UNITS MPLS-TE Number of Ingress Tunnels Tunnels Number of Mid-Point Tunnels Tunnels Number of Egress Tunnels Tunnels LDP Number of Sessions Sessions Number of FECs FECs Example Multicast Protocol Configuration Set- PARAMETER UNITS PIM-SM Enabled/Disabled RP Enabled/Disabled Number of Multicast Groups Groups MSDP Enabled/Disabled Example Data Plane Configuration Set- PARAMETER UNITS Traffic Forwarding Traffic Forwarding Aggregate Offered Load bps (or pps) Number of Ingress Interfaces humber Number of Egress Interfaces humber TRAFFIC PROFILE Packet Size(s) bytes Packet Rate(interface) array of packets per second Number of Flows number

Encapsulation(flow) array of encapsulation type

Poretsky and Rao [Page ] 5]

<span id="page-10-0"></span> Management Configuration Set- PARAMETER UNITS SNMP GET Rate SNMP Gets/minute Logging Enabled/Disabled Protocol Debug **Enabled/Disabled** Telnet Rate Sessions/Hour FTP Rate Sessions/Hour Concurrent Telnet Sessions Sessions Concurrent FTP Session Sessions Packet Statistics Collector Figure Enabled/Disabled Statistics Sampling Rate X:1 packets Security Configuration Set - PARAMETER UNITS Packet Filters **Enabled/Disabled** Number of Filters For-Me **number**  Number of Filter Rules For-Me number Number of Traffic Filters **number**  Number of Traffic Filter Rules number SSH Enabled/Disabled Number of simultaneous SSH sessions number RADIUS Enabled/Disabled TACACS Enabled/Disabled 3.3.2 Instability Conditions PARAMETER UNITS Interface Shutdown Cycling Rate interfaces per minute BGP Session Flap Rate sessions per minute BGP Route Flap Rate routes per minutes IGP Route Flap Rate routes per minutes LSP Reroute Rate LSP per minute Overloaded Links number Amount Links Overloaded % of bandwidth FTP Rate Mb/minute IPsec Session Loss sessions per minute Filter Policy Changes **policies** policies per hour SSH Session Restart SSH sessions per hour Telnet Session Restart Telnet session per hour 3.3.3 Benchmarks PARAMETER DISTURBANCE IN THE UNITS PHASE Stable Aggregate Forwarding Rate pps Startup Stable Latency seconds Startup Stable Session Count Stable Sessions Startup Unstable Aggregate Forwarding Rate pps Instability Degraded Aggregate Forwarding Rate pps Instability Ave. Degraded Aggregate Forwarding Rate pps Instability Unstable Latency **Seconds** Instability

Unstable Uncontrolled Sessions Lost sessions Instability

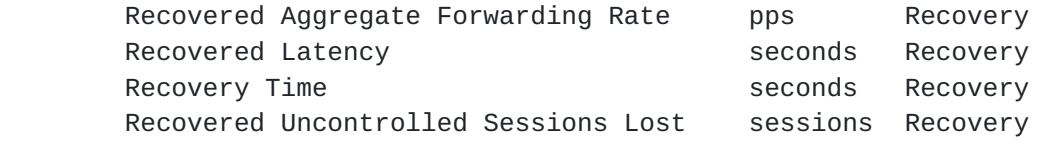

Poretsky and Rao **[Page**] 6]

<span id="page-12-0"></span> It is RECOMMENDED that Aggregate Forwarding Rates, Latencies, and Session Losses be measured at one-second intervals. These same benchmarks can also be used as Variability Benchmarks reported as the differences between the Benchmarks for multiple iterations with the same DUT. For the purpose of the Variability Benchmarks, A more complete characterization of the DUT would be to apply multiple test iterations for the same Configuration Sets and Instability Conditions, measure the Variability Benchmarks, and then vary the Configuration Set and/or Instability Conditions.

#### 4. Test Cases

4.1 Failed Primary EBGP Peer

#### Objective

 The purpose of this test is to benchmark the performance of the DUT during stress conditions when losing an EBGP Peer from which most FIB routes have been learned.

#### Procedure

- 1. Report Configuration Set
- 2. Begin Startup Conditions with the DUT
- 3. Establish Configuration Sets with the DUT
- 4. Report benchmarks (for stability)
- 5. Apply Instability Conditions
- 6. Remove link to EBGP peer with most FIB routes. This SHOULD be achieved by losing physical layer connectivity with a local fiber pull. Loss of the peering session SHOULD cause the DUT to withdraw 100,000 or greater routes.
- 7. Report benchmarks (for instability)
- 8. Stop applying all Instability Conditions
- 9. Report benchmarks (for recovery)
- 10. Optional Change Configuration Set and/or Instability Conditions for next iteration

#### Results

 It is expected that there will be significant packet loss until the DUT converges from the lost EBGP link. Other DUT operation should be stable without session loss or sustained packet loss. Recovery time should not be infinite.

Poretsky and Rao **[Page**] 7]

<span id="page-14-0"></span>4.2 Establish New EBGP Peer

```
 Objective
     The purpose of this test is to benchmark the performance
     of the DUT during stress conditions when establishing a
     new EBGP Peer from which routes are learned.
     Procedure
     1. Report Configuration Set
     2. Begin Startup Conditions with the DUT
     3. Establish Configuration Sets with the DUT
     4. Report benchmarks (for stability)
     5. Apply Instability Conditions
     6. Configure a new EBGP peering session at DUT and peering router.
        Physical and Data Link Layer connectivity SHOULD already exist
        to perform this step. Establishment of the peering session
        MUST result in the DUT learning 100,000 or greater routes from
        the BGP peer and advertising 100,000 or greater routes to
        the BGP peer
     7. Report benchmarks (for instability)
     8. Stop applying all Instability Conditions
     9. Report benchmarks (for recovery)
     10. Optional - Change Configuration Set and/or Instability
        Conditions for next iteration
     Results
     It is expected that there will be zero packet loss as the DUT
     learns the new routes. Other DUT operation should be stable
     without session loss or sustained packet loss.
4.3 BGP Route Explosion
     Objective
     The purpose of this test is to benchmark the performance
     of the DUT during stress conditions when there is BGP Route
     Explosion experienced in the network.
     Procedure
     1. Report Configuration Set
     2. Begin Startup Conditions with the DUT
     3. Establish Configuration Sets with the DUT
     4. Report benchmarks (for stability)
     5. Apply Instability Conditions
     6. Advertise 1M BGP routes to the DUT from a single EBGP
        neighbor.
     7. Report benchmarks (for instability)
     8. Stop applying all Instability Conditions, including BGP route
        advertisement.
```
9. Report benchmarks (for recovery)

 10. Optional - Change Configuration Set and/or Instability Conditions for next iteration

Poretsky and Rao [Page ] 8]

<span id="page-16-0"></span> Results It is expected that there will be no additional packet loss from the advertisement of routes from the BGP neighbor. Other DUT operation should be stable without session loss.

4.4 BGP Policy Configuration

### Objective

 The purpose of this test is to benchmark the performance of the DUT during stress conditions when there is continuous reconfiguration of BGP Policy at the DUT.

## Procedure

- 1. Report Configuration Set
- 2. Begin Startup Conditions with the DUT
- 3. Establish Configuration Sets with the DUT
- 4. Report benchmarks (for stability)
- 5. Apply Instability Conditions
- 6. Configure BGP Policy on the DUT for each established neighbor. The BGP Policy SHOULD filter 25% of the routes learned from that neighbor. Note that the specific policy configuration to achieve the filtering may be device specific.
- 7. Every 30 minutes remove the BGP Policy configuration and then configure it gain so that it is reapplied.
- 8. Report benchmarks (for instability)
- 9. Stop applying all Instability Conditions, including Policy changes
- 10. Report benchmarks (for recovery)
- 11. Optional Change Configuration Set and/or Instability Conditions for next iteration

### Results

 It is expected that there will be no packet loss resulting from the continuous configuration and removal of BGP Policy for BGP neighbors. Other DUT operation should be stable without session loss.

4.5 Persistent BGP Flapping

## Objective

 The purpose of this test is to benchmark the performance of the DUT during stress conditions when flapping BGP Peering sessions for an infinite period.

# Procedure

- 1. Report Configuration Set
- 2. Begin Startup Conditions with the DUT
- 3. Establish Configuration Sets with the DUT
- 4. Report benchmarks (for stability)

5. Apply Instability Conditions

Poretsky and Rao **[Page**] 9]

- <span id="page-18-0"></span> 6. Repeatedly flap an IBGP and an EBGP peering session. This SHOULD be achieved by losing physical layer connectivity via a local interface shutdown/no shutdown every 180 seconds with a delay of 10 seconds between the shut and no shut. The loss of the EBGP peering session MUST cause the DUT to withdraw 100,000 or greater routes that are re-learned when the session re-establishes. Route Flap Dampening SHOULD NOT be enabled. 7. Report benchmarks (for instability)
- 
- 8. Stop applying all Instability Conditions, including flapping
- 9. Report benchmarks (for recovery)
- 10. Optional Change Configuration Set and/or Instability Conditions for next iteration

## Results

 It is expected that there will be significant packet loss from repeated Convergence Events. Other DUT operation should be stable without session loss. Recovery time should not be infinite.

4.6 BGP Route Flap Dampening

## Objective

 The purpose of this test is to benchmark the performance of the DUT during stress conditions when flapping BGP Peering sessions for an infinite period and route flap dampening is enabled.

# Procedure

- 1. Report Configuration Set
- 2. Configure Route Flap Dampening on the DUT with DEFAULT parameter values.
- 3. Begin Startup Conditions with the DUT
- 4. Establish Configuration Sets with the DUT
- 5. Report benchmarks (for stability)
- 6. Apply Instability Conditions
- 7. Repeatedly flap an IBGP and an EBGP peering session. This SHOULD be achieved by losing physical layer connectivity via a local interface shutdown/no shutdown every 180 seconds with a delay of 10 seconds between the shut and no shut. The loss of the EBGP peering session MUST cause the DUT to withdraw 100,000 or greater routes that are re-learned when the session re-establishes.
- 8. Report benchmarks (for instability)
- 9. Stop applying all Instability Conditions
- 10. Report benchmarks (for recovery)
- 11. Optional Change Route Flap Dampening parameter values
- 12. Optional Change Configuration Set and/or Instability Conditions for next iteration

Poretsky and Rao **[Page**] 10]

<span id="page-20-0"></span>Results

It is expected that there will be significant packet loss

 from repeated Convergence Events and flap dampening. Other DUT operation

 should be stable without session loss. Recovery time should not be infinite.

4.7 Nested Convergence Events [[5](#page-26-2)]

### Objective

 The purpose of this test is to benchmark the performance of the DUT during stress conditions when flapping BGP Peering sessions causes Nested Convergence Events.

## Procedure

- 1. Report Configuration Set
- 2. Begin Startup Conditions with the DUT
- 3. Establish Configuration Sets with the DUT
- 4. Report benchmarks (for stability)
- 5. Apply Instability Conditions
- 6. Repeatedly flap an IBGP and an EBGP peering session. This SHOULD be achieved by losing physical layer connectivity via a local interface shutdown/no shutdown every 10 seconds with a delay of 1 second between the shut and no shut. The loss of the EBGP peering session MUST cause the DUT to withdraw 100,000 or greater routes that are re-learned when the session re-establishes. Route Flap Dampening SHOULD NOT be enabled.
- 7. Report benchmarks (for instability)
- 8. Stop applying all Instability Conditions, including flapping
- 9. Report benchmarks (for recovery)
- 10. Optional Change Configuration Set and/or Instability Conditions for next iteration

### Results

 It is expected that there will be significant packet loss from Nested Convergence Events. New Other DUT operation should be stable without session loss. Recovery time should not be infinite. Poretsky and Rao **[Page**] 11]

<span id="page-22-0"></span>4.8 Restart Under Load

```
 Objective
   The purpose of this test is to benchmark the performance of the DUT
   during restart when stress conditions are applied.
   Procedure
   1. Report Configuration Set
   2. Begin Startup Conditions with the DUT
   3. Establish Configuration Sets with the DUT
   4. Report benchmarks (for stability)
   5. Restart DUT. This marks the beginning on the recovery period.
   6. Report benchmarks (for recovery)
   7. Optional - Change Configuration Set and/or Instability
      Conditions for next iteration
   NOTE 1: Restart via the DUT's Command Line Interface rather than
           power cycle is typically more stressful than power cycle
           since hardware can maintain state.
   NOTE 2: Instability Conditions are not applied for this test case.
   Results
   DUT should re-establish all control protocol sessions and have
   a Recovery Time [4] that is not infinite.
4.9 Destination Control Processor
   Objective
   The purpose of this test is to benchmark the performance
   of the DUT during stress conditions when traffic is destined for
   the Control Processor of the DUT.
   Procedure
   1. Report Configuration Set
   2. Begin Startup Conditions with the DUT
   3. Start Configuration Sets with the DUT, except Data Plane
      Configuration Set
   4. Report benchmarks (for stability)
   5. Apply Instability Conditions
   6. Send offered load at maximum forwarding rate of DUT interfaces
      to all DUT interfaces. Traffic MUST be configured so that the
      offered load has a destination address that is the DUT's central
      control processor
   7. Report benchmarks (for instability)
   8. Stop applying all Instability Conditions, including data traffic
   9. Report benchmarks (for recovery)
   10. Optional - Change Configuration Set and/or Instability
       Conditions for next iteration
```
 Results will vary with specific vendor implementations. It is possible that significant session loss is observed.

Poretsky and Rao [Page ] 12]

<span id="page-24-0"></span>4.10 Destination Control Processor with Rate-Limiting

```
 Objective
  The purpose of this test is to benchmark the performance
  of the DUT during stress conditions when traffic is destined for
  the Control processor of the DUT.
  Procedure
  1. Report Configuration Set
  2. Apply policy filter to rate-limit traffic arriving at the Central
      Processor to be only 1% of the offered load.
  3. Begin Startup Conditions with the DUT
  4. Start Configuration Sets with the DUT, except Data Plane
      Configuration Set
  5. Report benchmarks (for stability)
   6. Apply Instability Conditions
   7. Send offered load at maximum forwarding rate of DUT interfaces
      to all DUT interfaces. Traffic MUST be configured so that the
      offered load has a destination address that is the DUT's central
      control processor
  8. Report benchmarks (for instability)
  9. Stop applying all Instability Conditions, including data traffic
  10. Report benchmarks (for recovery)
  11. Optional - Change Configuration Set and/or Instability
       Conditions for next iteration
  Results
  Results will vary with specific vendor implementations. There should 
  no session loss observed.
4.11 Destination Interfaces
  Objective
  The purpose of this test is to benchmark the performance
  of the DUT during stress conditions when traffic is destined for
  the interfaces of the DUT.
  Procedure
  1. Report Configuration Set
  2. Begin Startup Conditions with the DUT
```
- 3. Start Configuration Sets with the DUT, except Data Plane Configuration Set
- 4. Report benchmarks (for stability)
- 5. Apply Instability Conditions

be

- 6. Send offered load at maximum forwarding rate of DUT interfaces to all DUT interfaces. Traffic MUST be configured so that the offered load has destination addresses of the interfaces receiving traffic.
- 7. Report benchmarks (for instability)
- 8. Stop applying all Instability Conditions, including data traffic
- 9. Report benchmarks (for recovery)
- 10. Optional Change Configuration Set and/or Instability Conditions for next iteration

Poretsky and Rao [Page ]

13]

<span id="page-26-1"></span> Results Results will vary with specific vendor implementations. There should be no session loss observed.

4.12 DoS Attack

# Objective The purpose of this test is to benchmark the performance of the DUT during stress conditions while experiencing a DoS attack.

#### Procedure

- 1. Report Configuration Set
- 2. Begin Startup Conditions with the DUT
- 3. Establish Configuration Sets with the DUT
- 4. Report benchmarks (for stability)
- 5. Apply Instability Conditions
- 6. Initiate DoS Attack against DUT. It is RECOMMENDED that the SYN Flood attack be used for the DoS attack.
- 7. Report benchmarks (for instability)
- 8. Stop applying all Instability Conditions
- 9. Report benchmarks (for recovery)
- 10. Optional Change Configuration Set and/or Instability Conditions for next iteration

#### Results

 DUT should be able to defend against DoS attack without additional packet loss or session loss.

5. Security Considerations

 Documents of this type do not directly affect the security of the Internet or of corporate networks as long as benchmarking is not performed on devices or systems connected to operating networks.

- <span id="page-26-2"></span><span id="page-26-0"></span> 6. Normative References
	- [1] Bradner, S., Editor, "Benchmarking Terminology for Network Interconnection Devices", [RFC 1242](https://datatracker.ietf.org/doc/html/rfc1242), February 1991.
	- [2] Mandeville, R., "Benchmarking Terminology for LAN Switching Devices", [RFC 2285,](https://datatracker.ietf.org/doc/html/rfc2285) June 1998.
	- [3] Bradner, S. and McQuaid, J., "Benchmarking Methodology for Network Interconnect Devices", [RFC 2544](https://datatracker.ietf.org/doc/html/rfc2544), March 1999.
	- [4] Poretsky, S. and Rao, S., "Terminology for Accelerated Stress Benchmarking", [draft-ietf-bmwg-acc-bench-term-05](https://datatracker.ietf.org/doc/html/draft-ietf-bmwg-acc-bench-term-05), work in progress, February 2005.
	- [5] Poretsky, S., "Benchmarking Terminology for IGP Data Plane

Route Convergence", [draft-ietf-bmwg-igp-dataplane-conv-term-05,](https://datatracker.ietf.org/doc/html/draft-ietf-bmwg-igp-dataplane-conv-term-05) work in progress, February 2005.

Poretsky and Rao [Page ] 14]

- <span id="page-28-0"></span> 7. Informative References
	- [RFC3871] [RFC 3871](https://datatracker.ietf.org/doc/html/rfc3871) "Operational Security Requirements for Large Internet Service Provider (ISP) IP Network Infrastructure. G. Jones, Ed.. IETF, September 2004.
	- [NANOG25] "Core Router Evaluation for Higher Availability", Scott Poretsky, NANOG 25, June 8, 2002, Toronto, CA.
	- [IEEECQR] "Router Stress Testing to Validate Readiness for Network Deployment", Scott Poretsky, IEEE CQR 2003.
	- [CONVMETH] Poretsky, S., "Benchmarking Methodology for IGP Data Plane Route Convergence", [draft-ietf-bmwg-igp-dataplane-conv-meth-05,](https://datatracker.ietf.org/doc/html/draft-ietf-bmwg-igp-dataplane-conv-meth-05) work in progress, February 2005.
- 8. Author's Address

 Scott Poretsky Quarry Technologies 8 New England Executive Park Burlington, MA 01803 USA

 Phone: + 1 781 395 5090 EMail: sporetsky@quarrytech.com

 Shankar Rao 950 17th Street Suite 1900 Qwest Communications Denver, CO 80210 USA Phone: + 1 303 437 6643 Email: shankar.rao@qwest.com Poretsky and Rao [Page ] 15]

#### Intellectual Property Statement

The IETF takes no position regarding the validity or scope of any Intellectual Property Rights or other rights that might be claimed to pertain to the implementation or use of the technology described in this document or the extent to which any license under such rights might or might not be available; nor does it represent that it has made any independent effort to identify any such rights. Information on the procedures with respect to rights in RFC documents can be found in [BCP 78](https://datatracker.ietf.org/doc/html/bcp78) and [BCP 79.](https://datatracker.ietf.org/doc/html/bcp79)

Copies of IPR disclosures made to the IETF Secretariat and any assurances of licenses to be made available, or the result of an attempt made to obtain a general license or permission for the use of such proprietary rights by implementers or users of this specification can be obtained from the IETF on-line IPR repository at [http://www.ietf.org/ipr.](http://www.ietf.org/ipr)

The IETF invites any interested party to bring to its attention any copyrights, patents or patent applications, or other proprietary rights that may cover technology that may be required to implement this standard. Please address the information to the IETF at ietf-ipr@ietf.org.

#### Disclaimer of Warranty

This document and the information contained herein are provided on an "AS IS" basis and THE CONTRIBUTOR, THE ORGANIZATION HE/SHE REPRESENTS OR IS SPONSORED BY (IF ANY), THE INTERNET SOCIETY AND THE INTERNET ENGINEERING TASK FORCE DISCLAIM ALL WARRANTIES, EXPRESS OR IMPLIED, INCLUDING BUT NOT LIMITED TO ANY WARRANTY THAT THE USE OF THE INFORMA-TION HEREIN WILL NOT INFRINGE ANY RIGHTS OR ANY IMPLIED WARRANTIES OF MERCHANTABILITY OR FITNESS FOR A PARTICULAR PURPOSE.

# Copyright Statement

Copyright (C) The Internet Society (2005). This document is subject to the rights, licenses and restrictions contained in  $BCP$  78, and except as set forth therein, the authors retain all their rights.

Poretsky and Rao [Page ] 16]